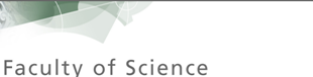

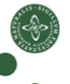

# Modular Tree Automata Deriving Modular Recursion Schemes from Tree Automata

#### Patrick Bahr

University of Copenhagen, Department of Computer Science paba@diku.dk

11th International Conference on Mathematics of Program Construction Madrid, Spain, June 25 - 27, 2012

# Goals

#### Syntax-directed computations on ASTs

- **•** program analysis
- complex program transformations
- <span id="page-1-0"></span>compiler construction in general

# Goals

#### Syntax-directed computations on ASTs

- program analysis
- complex program transformations
- o compiler construction in general

#### Desired properties

- **e** extensibility
- **•** modularity
- reusability
- **•** build complex programs by combining simple ones

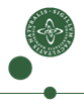

# Goals

#### Syntax-directed computations on ASTs

- **•** program analysis
- complex program transformations
- o compiler construction in general

#### Desired properties

- **e** extensibility
- **•** modularity
- reusability
- **•** build complex programs by combining simple ones

Embed the solution into Haskell.

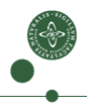

3

#### Locality

simple syntax-directed functions are local in nature

3

#### Locality

simple syntax-directed functions are local in nature

Compositionality

syntax-directed functions can be combined and composed

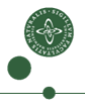

#### Locality

simple syntax-directed functions are local in nature

Compositionality

syntax-directed functions can be combined and composed

#### **Contextuality**

syntax-directed functions may depend on (the result of) others

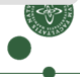

#### **Locality**

simple syntax-directed functions are local in nature

#### Compositionality

syntax-directed functions can be combined and composed

#### **Contextuality**

syntax-directed functions may depend on (the result of) others

- NB: This breaks locality and has to be carefully restricted!
- But it is convenient/necessary for
	- $\triangleright$  compositionality
	- $\triangleright$  expressivity

# **Locality**

4

#### Tree automata

- Computation according to a set of rules.
- Applicability of rules depend only on "local" information.
- The effect of a rule application is locally restricted.

# **Locality**

#### Tree automata

- Computation according to a set of rules.
- Applicability of rules depend only on "local" information.
- The effect of a rule application is locally restricted.

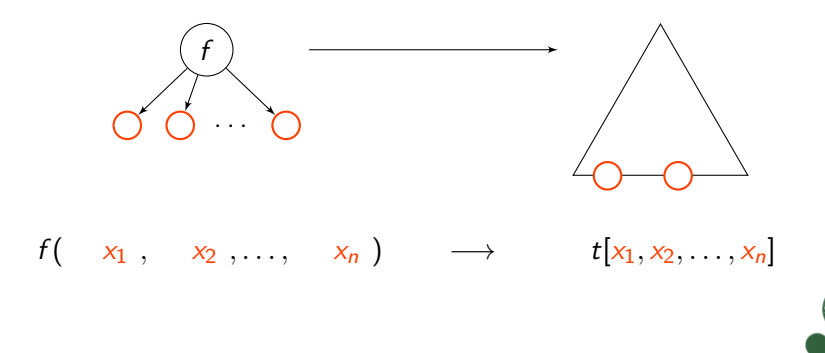

# **Locality**

#### Tree automata

- Computation according to a set of rules.
- Applicability of rules depend only on "local" information.
- The effect of a rule application is locally restricted.

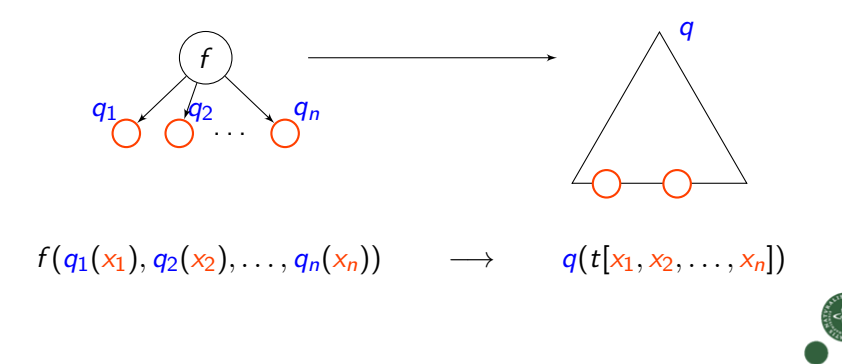

We shall compose tree automata along 3 different dimensions.

5

We shall compose tree automata along 3 different dimensions.

sequential composition: a.k.a. deforestation

$$
\mu \mathcal{F}_1 \xrightarrow{\quad \text{[} \mathcal{A}_1 \text{]}} \mu \mathcal{F}_2 \xrightarrow{\quad \text{[} \mathcal{A}_2 \text{]}} \mu \mathcal{F}_3
$$

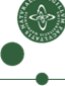

We shall compose tree automata along 3 different dimensions.

sequential composition: a.k.a. deforestation

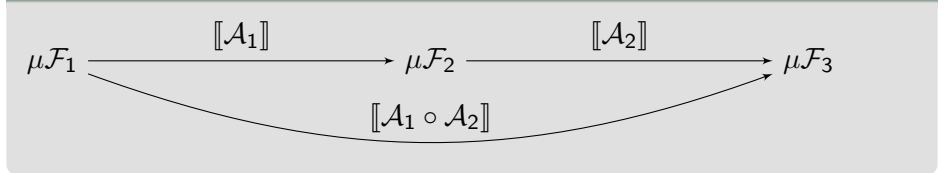

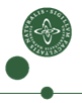

We shall compose tree automata along 3 different dimensions.

sequential composition: a.k.a. deforestation

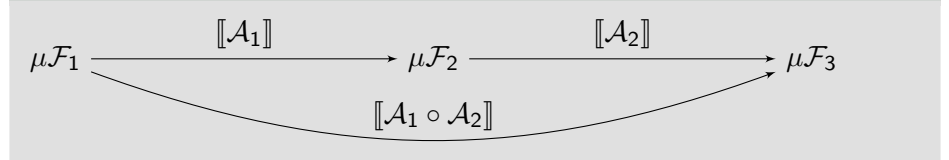

#### input signature: the type of the AST

 $\|\mathcal{A}_1\| : \mu\mathcal{F} \to \mathsf{R}$  $\llbracket \mathcal{A}_2 \rrbracket : \mu \mathcal{G} \to R$ 

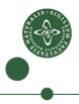

We shall compose tree automata along 3 different dimensions.

sequential composition: a.k.a. deforestation

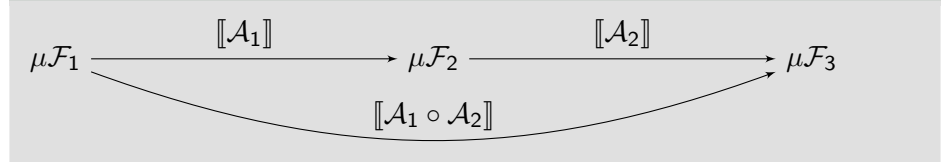

### input signature: the type of the AST

$$
\llbracket \mathcal{A}_1 \rrbracket : \mu \mathcal{F} \to R \qquad \Longrightarrow \qquad \llbracket \mathcal{A}_1 + \mathcal{A}_2 \rrbracket : \mu(\mathcal{F} + \mathcal{G}) \to R
$$

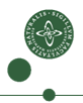

We shall compose tree automata along 3 different dimensions.

sequential composition: a.k.a. deforestation

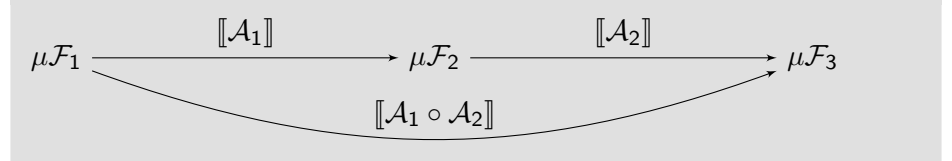

input signature: the type of the AST

 $\|\mathcal{A}_1\| : \mu\mathcal{F} \to \mathsf{R}$  $[\mathcal{A}_2] : \mu \mathcal{G} \to R$  $\|\mathcal{A}_1 + \mathcal{A}_2\| : \mu(\mathcal{F} + \mathcal{G}) \to R$ 

**output type**: tupling / product automaton construction

 $\llbracket \mathcal{A}_1 \rrbracket : \mu \mathcal{F} \to R$  $\llbracket \mathcal{A}_2 \rrbracket : \mu \mathcal{F} \to \mathcal{S}$ 

We shall compose tree automata along 3 different dimensions.

sequential composition: a.k.a. deforestation

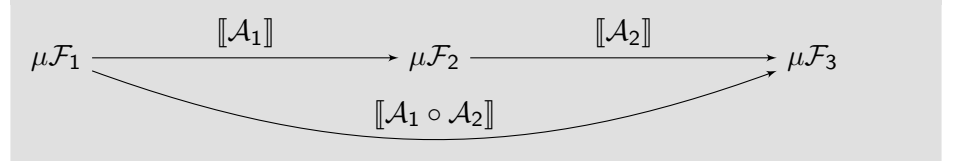

input signature: the type of the AST

$$
\llbracket \mathcal{A}_1 \rrbracket : \mu \mathcal{F} \to R \qquad \Longrightarrow \qquad \llbracket \mathcal{A}_1 + \mathcal{A}_2 \rrbracket : \mu(\mathcal{F} + \mathcal{G}) \to R
$$

**output type**: tupling / product automaton construction

 $\llbracket \mathcal{A}_1 \rrbracket : \mu \mathcal{F} \to R$  $\llbracket \mathcal{A}_2 \rrbracket : \mu \mathcal{F} \to \mathcal{S}$  $[\mathcal{A}_1 \times \mathcal{A}_2] : \mu \mathcal{F} \to R \times S$ 

#### tupling / product automaton construction

 $[\![\mathcal{A}_1]\!] : \mu \mathcal{F} \to R$  $\llbracket \mathcal{A}_2 \rrbracket : \mu \mathcal{F} \to \mathcal{S}$  $\implies$   $\left[\mathcal{A}_{1} \times \mathcal{A}_{2}\right] : \mu(\mathcal{F}) \to \mathbb{R} \times \mathbb{S}$ 

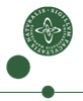

### tupling / product automaton construction

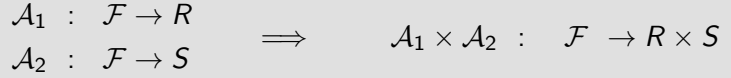

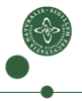

#### tupling / product automaton construction

 $\mathcal{A}_1$  :  $\mathcal{F} \rightarrow \mathcal{R}$  $\mathcal{A}_2$  :  $\mathcal{F} \rightarrow \mathcal{S}$  $\implies$   $\qquad \mathcal{A}_1 \times \mathcal{A}_2$  :  $\mathcal{F} \rightarrow \mathcal{R} \times \mathcal{S}$ 

#### mutumorphisms / dependent product automata

$$
\mathcal{A}_1: \qquad \mathcal{F} \to \mathcal{R}
$$

$$
\mathcal{A}_2: \mathcal{R} \Rightarrow \mathcal{F} \to \mathcal{S}
$$

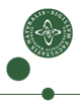

#### tupling / product automaton construction

 $\mathcal{A}_1$  :  $\mathcal{F} \rightarrow \mathcal{R}$  $\mathcal{A}_2$  :  $\mathcal{F} \rightarrow \mathcal{S}$  $\implies$   $\qquad \mathcal{A}_1 \times \mathcal{A}_2$  :  $\mathcal{F} \rightarrow \mathcal{R} \times \mathcal{S}$ 

#### mutumorphisms / dependent product automata

$$
A_1: \qquad \mathcal{F} \to R
$$
  

$$
A_2: R \Rightarrow \mathcal{F} \to S \qquad \Longrightarrow \qquad A_1 \times A_2: \mathcal{F} \to R \times S
$$

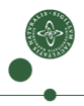

#### tupling / product automaton construction

 $\mathcal{A}_1$  :  $\mathcal{F} \rightarrow \mathcal{R}$  $\mathcal{A}_2$  :  $\mathcal{F} \rightarrow \mathcal{S}$  $\implies$   $\qquad \mathcal{A}_1 \times \mathcal{A}_2$  :  $\mathcal{F} \rightarrow \mathcal{R} \times \mathcal{S}$ 

#### mutumorphisms / dependent product automata

$$
A_1: S \Rightarrow F \to R
$$
  

$$
A_2: R \Rightarrow F \to S
$$
  

$$
\Rightarrow A_1 \times A_2: F \to R \times S
$$

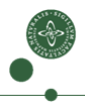

# **Outline**

#### **[Introduction](#page-1-0)**

- 2 [State Transition Functions](#page-25-0)
	- [Composing State Spaces](#page-33-0)
	- [Compositional Signatures](#page-56-0)

#### [Tree Transducers](#page-66-0)

- [Bottom-Up Tree Transducers](#page-66-0)
- [Decomposing Tree Transducers](#page-79-0)

### **[Conclusions](#page-91-0)**

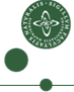

### Terms in Haskell

#### Data types as fixed points of functors

<span id="page-25-0"></span>data Term  $f = ln (f (Term f))$ 

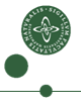

### Terms in Haskell

#### Data types as fixed points of functors

data Term  $f = ln (f (Term f))$ 

#### Functors

class Functor f where fmap ::  $(a \rightarrow b) \rightarrow f$  a  $\rightarrow f$  b

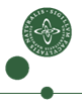

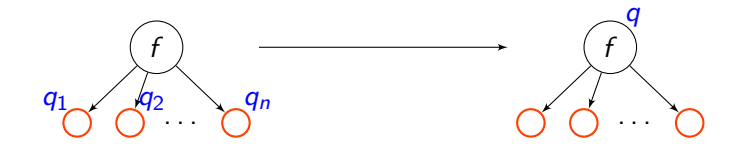

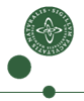

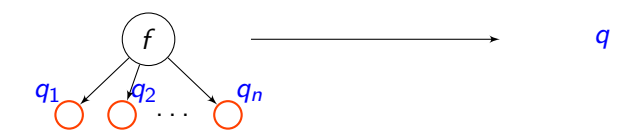

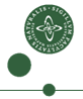

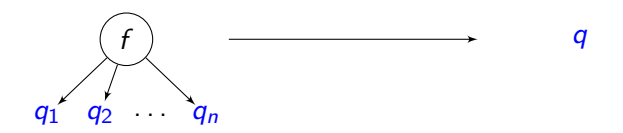

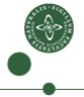

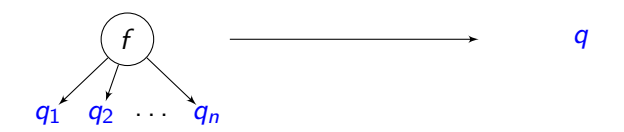

#### Bottom-up state transition rules as algebras

type UpState f  $q = f q \rightarrow q$ 

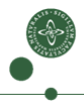

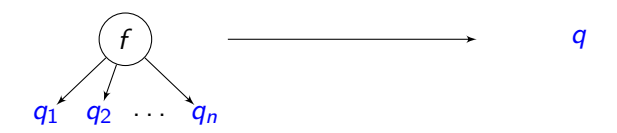

#### Bottom-up state transition rules as algebras

type UpState f  $q = f$   $q \rightarrow q$ 

runUpState :: Functor  $f \Rightarrow UpState \ f \ q \rightarrow Term \ f \rightarrow q$ runUpState  $\phi$  (In t) =  $\phi$  (fmap (runUpState  $\phi$ ) t)

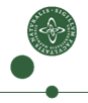

$$
\begin{array}{c}\n\uparrow \\
q_1 & q_2 & \cdots & q_n\n\end{array}
$$

| Bottom-up s                                                     | a.k.a. catamorphism / fold | ras                     |                            |
|-----------------------------------------------------------------|----------------------------|-------------------------|----------------------------|
| type UpState f                                                  | $q \nmid \neg f$ q → q     |                         |                            |
| runUpState                                                      | ::Function f               | $\Rightarrow$ UpState f | $q \rightarrow$ Term f → q |
| runUpState $\phi$ (In t) = $\phi$ (fmap (runUpState $\phi$ ) t) |                            |                         |                            |

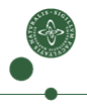

### Composing State Spaces – Motivating Example

#### A simple expression language

data Sig  $e = Val Int | Plus e e$ 

<span id="page-33-0"></span>10

## Composing State Spaces – Motivating Example

#### A simple expression language

data Sig  $e =$  Val Int | Plus e e

#### Task: writing a code generator

type  $Addr = Int$ data Instr = Acc Int | Load Addr | Store Addr | Add Addr type  $Code = [Instr]$ 

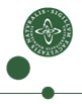

# Composing State Spaces – Motivating Example

A simple expression language

data Sig  $e = Val Int | Plus e e$ 

#### Task: writing a code generator

type  $Addr = Int$ data Instr = Acc Int | Load Addr | Store Addr | Add Addr type  $Code = [Instr]$ 

#### The problem

$$
codeSt:: UpState Sig Code\ncodeSt (Val i) = [Acc i]\ncodeSt (Plus x y) = x + [Store a] + y + [Add a]\nwhere a = ...
$$
# Composing State Spaces – Motivating Example

A simple expression language

data Sig  $e = Val Int | Plus e e$ 

#### Task: writing a code generator

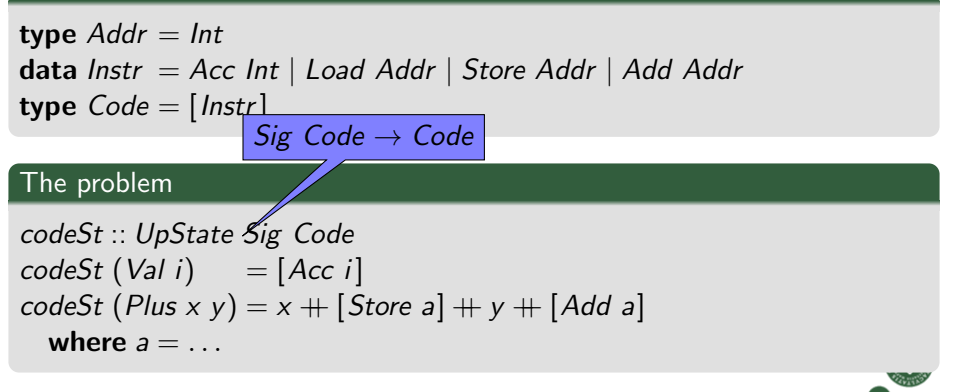

#### Tuple the code with an address counter

codeAddrSt :: UpState Sig (Code, Addr)  $codeAddrSt (Val i) = ([Acc i], 0)$  $codeAddrSt (Plus (x, a') (y, a)) = (x + [Store a] + y + [Add a],$  $1 + \max a a'$ 

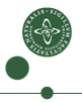

### Tuple the code with an address counter

$$
\begin{array}{ll}\n\text{codeAddrSt}: \text{UpState Sig (Code, Addr)} \\
\text{codeAddrSt (Val i)} &= ([Acc i], 0) \\
\text{codeAddrSt (Plus (x, a') (y, a))} &= (x + [Store a] + y + [Add a], \\
1 + \text{max a a'})\n\end{array}
$$

#### Run the automaton

 $code:: Term Sig \rightarrow (Code, Addr)$ code = runUpState codeAddrSt

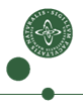

#### Tuple the code with an address counter

codeAddrSt :: UpState Sig (Code, Addr)  $codeAddrSt (Val i) = ([Acc i], 0)$  $codeAddrSt (Plus (x, a') (y, a)) = (x + [Store a] + y + [Add a],$  $1 + \max a a'$ 

#### Run the automaton

code :: Term  $Sig \rightarrow (Code, Addr)$  $code = fst$ . runUpState codeAddrSt

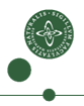

#### Tuple the code with an address counter

codeAddrSt :: UpState Sig (Code, Addr)  $codeAddrSt (Val i) = ([Acc i], 0)$  $codeAddrSt (Plus (x, a') (y, a)) = (x + [Store a] + y + [Add a],$  $1 + \max a a'$ 

#### Run the automaton

 $\mathsf{code} :: \mathsf{Term} \ \mathsf{Sig} \rightarrow \ \ \mathsf{Code}$  $code = fst$ . runUpState codeAddrSt

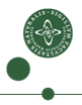

### Deriving projections

class  $a \in b$  where  $pr :: b \rightarrow a$ 

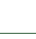

### Deriving projections class  $a \in b$  where pr ::  $b \rightarrow a$  $a \in b$  iff  $\bullet$  b is of the form  $(b_1,(b_2,...b_n))$  and  $a = b_i$  for some *i*

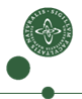

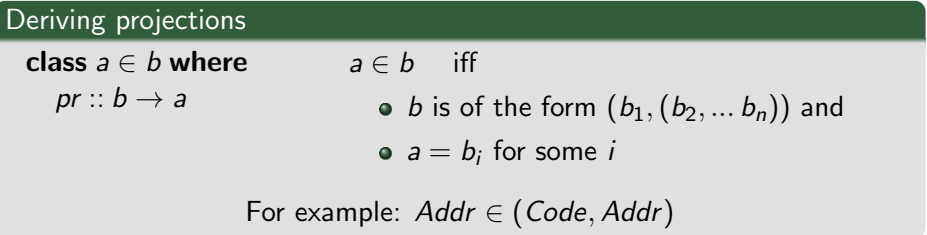

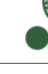

Deriving projections class  $a \in b$  where pr ::  $b \rightarrow a$  $a \in b$  iff • *b* is of the form  $(b_1,(b_2,... b_n))$  and  $a = b_i$  for some *i* For example:  $Addr \in (Code, Addr)$ 

Dependent state transition functions

type UpState  $f \ q = f \ q \rightarrow q$ 

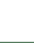

Deriving projections

class  $a \in b$  where pr ::  $b \rightarrow a$ 

- $a \in b$  iff
	- *b* is of the form  $(b_1,(b_2,... b_n))$  and
	- $a = b_i$  for some *i*

For example:  $Addr \in (Code, Addr)$ 

#### Dependent state transition functions

type UpState f  $q =$  f  $q \rightarrow q$ type DUpState f p  $q = (q \in p) \Rightarrow f \cdot p \rightarrow q$ 

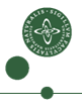

Deriving projections

class  $a \in b$  where pr ::  $b \rightarrow a$ 

- $a \in b$  iff
	- *b* is of the form  $(b_1,(b_2,... b_n))$  and
	- $a = b_i$  for some *i*

For example:  $Addr \in (Code, Addr)$ 

#### Dependent state transition functions

type UpState f  $q =$  f  $q \rightarrow q$ type DUpState f p  $q = (q \in p) \Rightarrow f \not\Rightarrow q$ 

Deriving projections

class  $a \in b$  where pr ::  $b \rightarrow a$ 

- $a \in b$  iff
	- *b* is of the form  $(b_1,(b_2,... b_n))$  and
	- $a = b_i$  for some *i*

For example:  $Addr \in (Code, Addr)$ 

#### Dependent state transition functions

type UpState f  $q =$  f  $q \rightarrow q$ type DUpState f p  $q = (q \in p) \Rightarrow f \cdot p \rightarrow q$ 

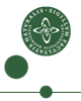

Deriving projections

class  $a \in b$  where pr ::  $b \rightarrow a$ 

- $a \in b$  iff
	- *b* is of the form  $(b_1,(b_2,... b_n))$  and
	- $a = b_i$  for some *i*

For example:  $Addr \in (Code, Addr)$ 

#### Dependent state transition functions

type UpState f  $q =$  f  $q \rightarrow q$ type DUpState f p  $q = (q \in p) \Rightarrow f \cdot p \rightarrow q$ 

#### Product state transition

$$
(\otimes) :: (p \in c, q \in c) \Rightarrow DUpState\ f\ c\ p \rightarrow DUpState\ f\ c\ q
$$
  
\n
$$
+ DUpState\ f\ c\ (p,q)
$$
  
\n
$$
(sp \otimes sq)\ t = (sp\ t, sq\ t)
$$

### Running Dependent State Transition Functions

#### The types

type UpState f q = f q  $\rightarrow$  q type DUpState f  $p q = (q \in p) \Rightarrow f p \rightarrow q$ 

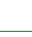

# Running Dependent State Transition Functions

#### The types

**type** *UpState* 
$$
f q = f q \rightarrow q
$$
  
**type** *DUpState*  $f p q = (q \in p) \Rightarrow f p \rightarrow q$ 

#### Running dependent state transitions

runDUpState :: Functor  $f \Rightarrow DUpState$  f q q  $\rightarrow$  Term  $f \rightarrow q$ runDUpState  $f = runUpState$  f

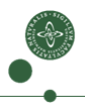

# Running Dependent State Transition Functions

#### The types

**type** *UpState* 
$$
f q = f q \rightarrow q
$$
  
**type** *DUpState*  $f p q = (q \in p) \Rightarrow f p \rightarrow q$ 

#### Running dependent state transitions

runDUpState :: Functor  $f \Rightarrow DUpState$  f q q  $\rightarrow$  Term  $f \rightarrow q$  $runDUpState f = runUpState f$ 

#### From state transition to dependent state transition

dUpState :: Functor  $f \Rightarrow UpState f q \rightarrow DUpState f p q$  $dUpState$  st = st . fmap pr

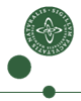

#### The code generator

```
codeSt :: (Int \in q) \Rightarrow DUpState Sig q CodecodeSt (Val i) = [Acc i]codeSt (Plus x y) = pr x + [ Store a] + pr y + [Add a]where a = pr y
```
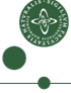

#### The code generator

$$
codeSt :: (Int \in q) \Rightarrow DUpState Sig q Code
$$
  

$$
codeSt (Val i) = [Acc i]
$$
  

$$
codeSt (Plus x y) = pr x + [Store a] + pr y + [Add a]
$$
  
**where**  $a = pr y$ 

#### Generating fresh addresses

heightSt :: UpState Sig Int heightSt  $(Val_+)$  = 0 heightSt (Plus  $x y$ ) = 1 + max x y

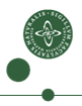

#### The code generator

$$
codeSt :: (Int \in q) \Rightarrow DUpState Sig q Code
$$
  

$$
codeSt (Val i) = [Acc i]
$$
  

$$
codeSt (Plus x y) = pr x + [Store a] + pr y + [Add a]
$$
  
**where**  $a = pr y$ 

#### Generating fresh addresses

heightSt :: UpState Sig Int heightSt  $(Val_-) = 0$ heightSt (Plus  $x y$ ) = 1 + max x y

#### Combining the components

 $code:: Term Sig \rightarrow Code$  $code = fst$ . runUpState (codeSt  $\otimes$  dUpState heightSt)

#### The code generator

$$
codeSt :: (Int \in q) \Rightarrow DUpState Sig q Code
$$
  

$$
codeSt (Val i) = [Acc i]
$$
  

$$
codeSt (Plus x y) = pr x + [Store a] + pr y + [Add a]
$$
  
**where**  $a = pr y$ 

#### Generating fresh addresses

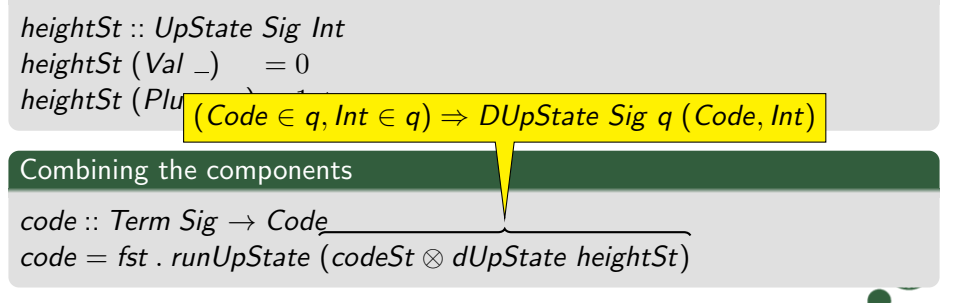

# **Outline**

#### **[Introduction](#page-1-0)**

- 2 [State Transition Functions](#page-25-0) • [Composing State Spaces](#page-33-0)
	- [Compositional Signatures](#page-56-0)

#### **[Tree Transducers](#page-66-0)**

- **[Bottom-Up Tree Transducers](#page-66-0)**
- <span id="page-56-0"></span>• [Decomposing Tree Transducers](#page-79-0)

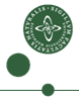

Signatures & automata may be combined in the style of "Data types à la carte" [Swierstra 2008].

16

Signatures & automata may be combined in the style of "Data types à la carte" [Swierstra 2008].

#### Coproduct of signatures

data  $(f \oplus g) e = ln(f e) | ln(r(g e))$ 

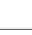

16

Signatures & automata may be combined in the style of "Data types à la carte" [Swierstra 2008].

#### Coproduct of signatures

$$
\mathbf{data}\left(f \oplus g\right)e = \mathsf{Inl}\left(f e\right) | \mathsf{Inr}\left(g e\right)
$$

#### Example

data  $Inc e = Inc e$ type  $Sig' = Inc \oplus Sig$ 

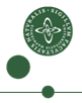

Signatures & automata may be combined in the style of "Data types à la carte" [Swierstra 2008].

#### Coproduct of signatures

$$
\mathbf{data}\left(f \oplus g\right)e = \mathsf{Inl}\left(f e\right) | \mathsf{Inr}\left(g e\right)
$$

#### Example

data  $\ln c$  e =  $\ln c$  e type  $Sig' = Inc \oplus Sig$ 

#### Subsignature type class

class  $f \preceq g$  where inj :: f  $a \rightarrow g$  a

Signatures & automata may be combined in the style of "Data types à la carte" [Swierstra 2008].

#### Coproduct of signatures

$$
\mathbf{data}\left(f \oplus g\right)e = \mathsf{Inl}\left(f e\right) | \mathsf{Inr}\left(g e\right)
$$

#### Example

data  $\ln c$  e =  $\ln c$  e type  $Sig' = Inc \oplus Sig$ 

#### Subsignature type class

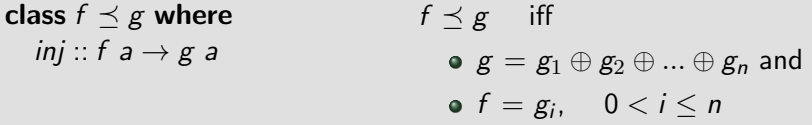

Signatures & automata may be combined in the style of "Data types à la carte" [Swierstra 2008].

#### Coproduct of signatures

$$
\mathbf{data}\left(f \oplus g\right)e = \mathsf{Inl}\left(f e\right) | \mathsf{Inr}\left(g e\right)
$$

#### Example

data  $\ln c$  e =  $\ln c$  e type  $Sig' = Inc \oplus Sig$ 

#### Subsignature type class

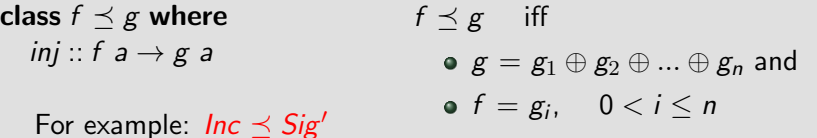

16

# Combining Automata

Making the height compositional

```
class HeightSt f where
  heightSt :: DUpState f q Int
instance (HeightSt f, HeightSt g) \Rightarrow HeightSt (f \oplus g) where
  heightSt (Inl x) = heightSt x
  heightSt (Inr x) = heightSt x
```
17

# Combining Automata

Making the height compositional

class HeightSt f where heightSt :: DUpState f q Int **instance** (HeightSt f, HeightSt g)  $\Rightarrow$  HeightSt (f  $\oplus$  g) where heightSt (Inl  $x$ ) = heightSt x heightSt (Inr  $x$ ) = heightSt x

#### Defining the height on Sig

instance HeightSt Sig where heightSt  $(Val_-) = 0$ heightSt (Plus  $x y$ ) = 1 + max x y

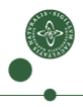

# Combining Automata

Making the height compositional

```
class HeightSt f where
  heightSt :: DUpState f q Int
instance (HeightSt f, HeightSt g) \Rightarrow HeightSt (f \oplus g) where
  heightSt (Inl x) = heightSt x
  heightSt (Inr x) = heightSt x
```
#### Defining the height on Sig

instance HeightSt Sig where heightSt  $(Val_-) = 0$ heightSt (Plus  $x y$ ) = 1 + max x y

#### Defining the height on Inc

instance HeightSt Inc where heightSt (Inc  $x$ ) =  $1 + x$ 

17

# **Outline**

### **[Introduction](#page-1-0)**

- **[State Transition Functions](#page-25-0)** • [Composing State Spaces](#page-33-0)
	- [Compositional Signatures](#page-56-0)

#### **[Tree Transducers](#page-66-0)**

- [Bottom-Up Tree Transducers](#page-66-0)
- <span id="page-66-0"></span>• [Decomposing Tree Transducers](#page-79-0)

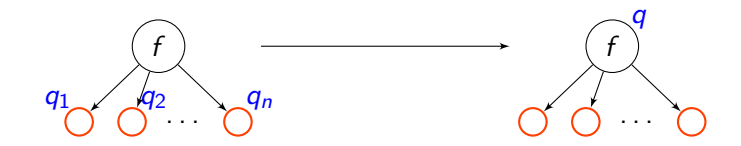

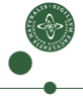

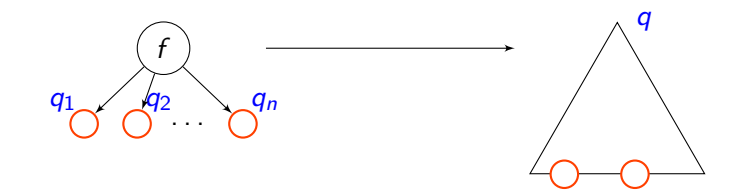

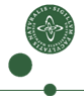

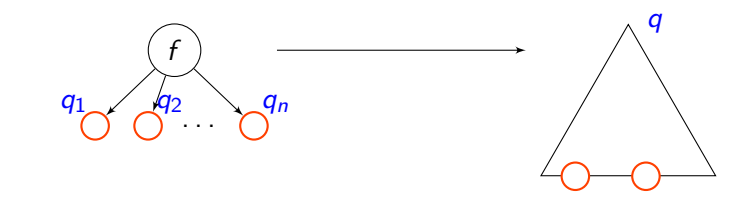

#### From terms to contexts

data Term  $f = ln (f (Term f))$ data Context f  $a = \ln (f (Context f a))$  | Hole a

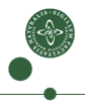

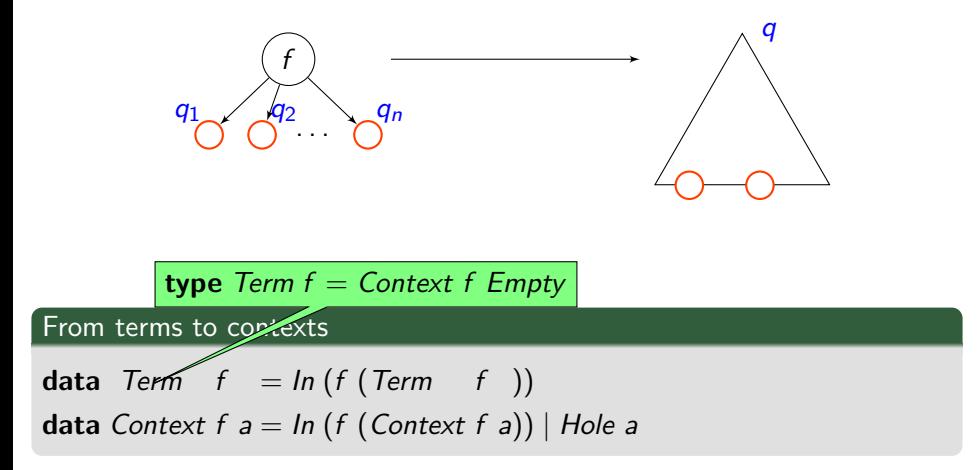

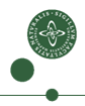

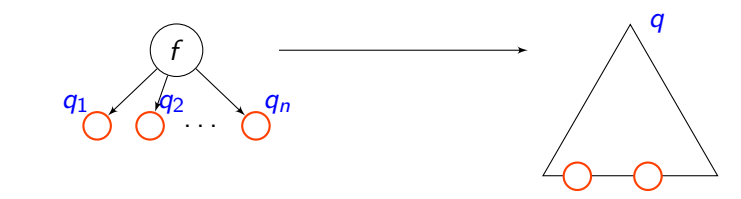

#### From terms to contexts

data Term  $f = ln (f (Term f))$ data Context f  $a = ln (f (Context f a))$  | Hole a

Representing transduction rules, [Hasuo et al. 2007]

type UpTrans f q g =  $\forall$  a.f (q,a)  $\rightarrow$  (q, Context g a)
### Bottom-Up Tree Transducers

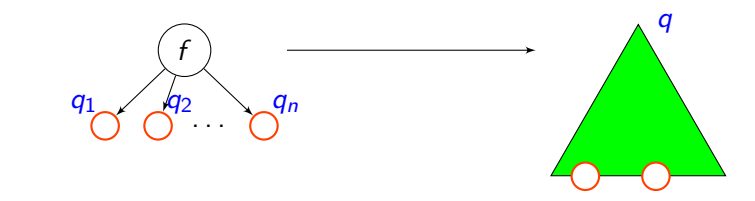

#### From terms to contexts

data Term  $f = ln (f (Term f))$ data Context f  $a = ln (f (Context f a))$  | Hole a

Representing transduction rules, [Hasuo et al. 2007]

type UpTrans f q g =  $\forall$  a.f (q,a)  $\rightarrow$  (q, Context g a)

type UpTrans f q  $g = \forall a \cdot f (q, a) \rightarrow (q,$  Context g a)

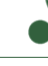

 $\tt type~UpTrans~f \quad g = \forall~a~.~f \quad \quad a~\rightarrow \quad \quad \textit{Context}~g~a$ 

20

 $\textsf{type}~\textit{Hom}~~~~~f~~~~~g=\forall~a~.~f~~~~~~a~\rightarrow~~~~~\textit{Context}~g~a$ 

20

$$
\text{type Hom} \quad f \quad g = \forall \ a \ f \quad a \ \rightarrow \ \text{Context } g \ a
$$

### Example (Desugaring)

class  $DesugHom f g$  where desugHom :: Hom f g

desugar :: (Functor f, Functor g, DesugHom f g)  $\Rightarrow$  Term f  $\rightarrow$  Term g  $desu$ gar  $=$  runHom desugHom

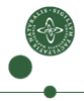

$$
\text{type Hom} \quad f \quad g = \forall \ a \ f \quad a \ \rightarrow \ \text{Context } g \ a
$$

### Example (Desugaring)

class DesugHom  $f$  g where desugHom :: Hom f g

desugar :: (Functor f, Functor g, DesugHom f g)  $\Rightarrow$  Term f  $\rightarrow$  Term g  $desu$ gar  $=$  runHom desugHom

```
instance (Sig \prec g) \Rightarrow DesugHom Inc g where
  desugHom (Inc x) = Hole x 'plus' val 1
instance (Functor g, f \leq g) \Rightarrow DesugHom f g where
  desugHom = simpCxt . inj
```
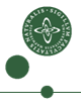

**type** Hom 
$$
f \quad g = \forall a . f \quad a \rightarrow
$$
 Context g a

### Example (Desugaring)

class DesugHom  $f$  g where desugHom :: Hom f g desugar :: (Functor f, Functor g, DesugHom f g)  $\Rightarrow$  Term f  $\rightarrow$  Term g  $desu$ gar  $=$  runHom desugHom instance  $(Sig \leq g) = \frac{simp}{\sum_{i=1}^n}$  Instance  $(g \neq g)$  $desugHom (Inc x) \sim$   $\frac{SumP}{1}$ **instance** (Functor  $g, f \leq g$ )  $\leq$  DesugHom f g where  $desugHom = simpCxt$  . in simpCxt :: Functor  $g \Rightarrow g$  a  $\to$  Context  $g$  a  $simpCxt$   $t = ln (fmap Hole t)$ 

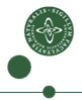

#### Decomposing tree transducers

type Hom f  $g = \forall a.f$  a  $\rightarrow$  Context g a type UpState f q = f q  $\rightarrow$  q type UpTrans f q  $g = \forall a \cdot f (q, a) \rightarrow (q,$  Context g a)

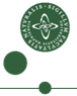

#### Decomposing tree transducers

type Hom f  $g = \forall a.f$  a  $\rightarrow$  Context g a type UpState f q = f q  $\rightarrow$  q type UpTrans f q  $g = \forall a \cdot f (q, a) \rightarrow (q, \text{Context } g a)$ 

#### Making homomorphisms dependent on a state

**type** *QHom f g g* = 
$$
\forall a
$$
. *f a*  $\rightarrow$  *Context g a*

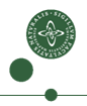

#### Decomposing tree transducers

type Hom f  $g = \forall a.f$  a  $\rightarrow$  Context g a type UpState f q = f  $q \rightarrow q$ type UpTrans f q  $g = \forall a \cdot f (q, a) \rightarrow (q,$  Context g a)

#### Making homomorphisms dependent on a state

type QHom f  $q g = \forall a$ .  $f(q, a) \rightarrow$  Context g a

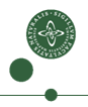

#### Decomposing tree transducers

type Hom f  $g = \forall a.f$  a  $\rightarrow$  Context g a type UpState f q = f  $q \rightarrow q$ type UpTrans f q  $g = \forall a \cdot f (q, a) \rightarrow (q,$  Context g a)

#### Making homomorphisms dependent on a state

 $\textsf{type} \; Q \textsf{Hom} \; f \; q \; g = \forall \; a. \; (a \rightarrow q) \rightarrow f \quad \; \; a \; \rightarrow \textsf{Context} \; g \; a$ 

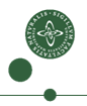

#### Decomposing tree transducers

type Hom  $f \ g = \forall a . f \ a \rightarrow$  Context g a type UpState f  $q = f(q) \rightarrow q$ type  $\overline{UpTrans} f g g = \forall a . f (q, a) \rightarrow (q.$  Context g a)

#### Making homomorphisms dependent on a state

$$
type\text{ }QHom\text{ }f\text{ }q\text{ }g=\forall\text{ }a.\text{ }(a\rightarrow q)\rightarrow f\qquad a\rightarrow Context\text{ }g\text{ }a
$$

#### From stateful homomorphisms to tree transducers

upTrans :: (Functor f, Functor  $g$ )  $\Rightarrow$ UpState f  $q \rightarrow Q$ Hom f  $q g \rightarrow Up$ Trans f q g upTrans st hom  $t = (q, c)$  where  $q = st$  (fmap fst t)  $c = f$ map snd (hom fst t)

### An Example

### Extending the signature with let bindings

type  $Name = String$ data Let  $e = Letln$  Name e e | Var Name type LetSig = Let  $\oplus$  Sig

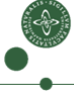

### An Example

### Extending the signature with let bindings

type  $Name = String$ data Let  $e = Letln$  Name e e | Var Name type LetSig = Let  $\oplus$  Sig

type  $Vars = Set$  Name

class FreeVarsSt f where freeVarsSt :: UpState f Vars

### An Example

### Extending the signature with let bindings

type  $Name = String$ **data** Let  $e = Letln$  Name  $e \in |Var$  Name type LetSig = Let  $\oplus$  Sig

type  $Vars = Set$  Name class FreeVarsSt f where freeVarsSt :: UpState f Vars instance FreeVarsSt Sig where freeVarsSt (Plus  $x y$ ) =  $x$  'union' y freeVarsSt  $(Val_+)$  = empty instance FreeVarsSt Let where freeVarsSt  $(Var v)$  = singleton v freeVarsSt (Letln  $v e s$ ) = if v 'member' s then e 'union' delete v s else s

class RemLetHom  $f$  q g where remLetHom :: QHom f q g

- **instance** (*Vars* ∈ q, Let  $\preceq$  g, Functor g)  $\Rightarrow$  RemLetHom Let q g where remLetHom qOf (LetIn  $v = s$ )  $| \neg (v \text{ 'member' qOf } s) =$  Hole s  $r$ emLetHom  $t$  t  $=$  simpCxt (inj t)
- **instance** (Functor f, Functor  $g, f \leq g$ )  $\Rightarrow$  RemLetHom f q g where remLetHom  $=$  simpCxt. inj

class RemLetHom  $f$  q g where remLetHom :: QHom f q g

- **instance** (*Vars* ∈ q, Let  $\preceq$  g, Functor g)  $\Rightarrow$  RemLetHom Let q g where remLetHom qOf (LetIn  $v = s$ )  $| \neg (v \text{ 'member' qOf } s) =$  Hole s  $r$ emLetHom  $t$  t  $=$  simpCxt (inj t)
- **instance** (Functor f, Functor  $g, f \preceq g$ )  $\Rightarrow$  RemLetHom f q g where remLetHom  $=$  simpCxt. inj

#### Combining state transition and homomorphism

remLet  $\therefore$  (Functor f, FreeVarsSt f, RemLetHom f Vars f)  $\Rightarrow$  Term  $f \rightarrow (Vars, Term f)$ 

remLet = runUpHom freeVarsSt remLetHom

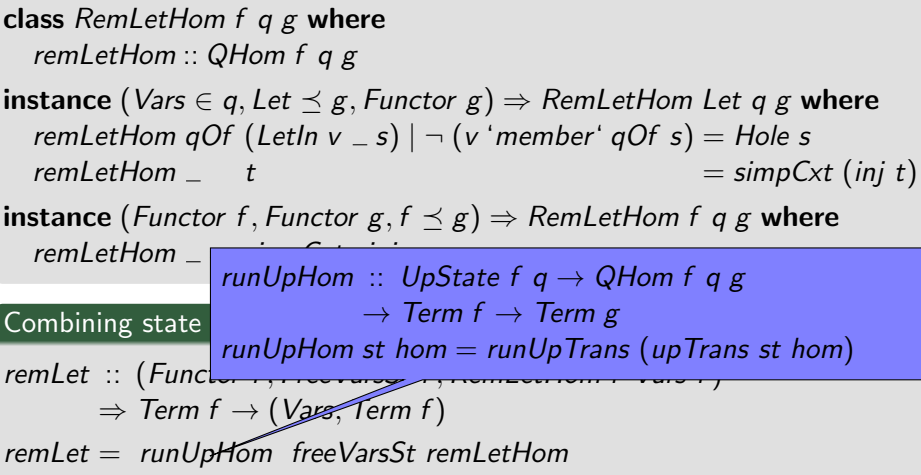

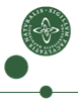

class RemLetHom  $f$  q g where remLetHom :: QHom f q g

- instance (Vars  $\in$  q, Let  $\preceq$  g, Functor g)  $\Rightarrow$  RemLetHom Let q g where remLetHom qOf (LetIn  $v = s$ )  $| \neg (v \text{ 'member' qOf } s) =$  Hole s  $r$ emLetHom  $t$  t  $=$  simpCxt (inj t)
- **instance** (Functor f, Functor  $g, f \preceq g$ )  $\Rightarrow$  RemLetHom f q g where remLetHom  $=$  simpCxt. inj

#### Combining state transition and homomorphism

remLet  $\therefore$  (Functor f, FreeVarsSt f, RemLetHom f Vars f)  $\Rightarrow$  Term  $f \rightarrow (Vars, Term f)$ 

remLet = runUpHom freeVarsSt remLetHom

remLet :: Term LetSig  $\rightarrow$  Term LetSig remLet :: Term (Inc  $\oplus$  LetSig)  $\rightarrow$  Term (Inc  $\oplus$  LetSig)

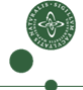

### Beyond Bottom-Up Tree Automata

### What have we seen?

- Bottom-up tree acceptors (a.k.a. folds)
- Bottom-up tree transducers
- "dependent" versions thereof

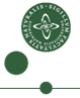

### Beyond Bottom-Up Tree Automata

### What have we seen?

- Bottom-up tree acceptors (a.k.a. folds)
- Bottom-up tree transducers
- "dependent" versions thereof

#### Other Tree recursion schemes

- Top-down tree acceptors
- Top-down tree transducers
- "dependent" versions thereof

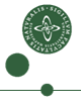

### Beyond Bottom-Up Tree Automata

### What have we seen?

- Bottom-up tree acceptors (a.k.a. folds)
- Bottom-up tree transducers
- "dependent" versions thereof

#### Other Tree recursion schemes

- Top-down tree acceptors
- Top-down tree transducers
- "dependent" versions thereof
- automata with bidirectional state propagation
- (restricted versions of macro tree transducers)

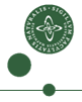

### What have we gained?

### Modularity & Reusability

- modularity along three dimensions (signature, sequential composition, state space)
- o decoupling of state propagation and tree transformation
- operations on automata (beyond product & sum) allow us to construct new automata from old ones

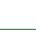

25

## What have we gained?

### Modularity & Reusability

- modularity along three dimensions (signature, sequential composition, state space)
- decoupling of state propagation and tree transformation
- operations on automata (beyond product & sum) allow us to construct new automata from old ones

### Interface between tree automata

- dependencies between automata by constraints on the state space
- modularity allows us to replace individual components

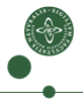

## Try It Out!

### This is part of the compositional data types Haskell library compdata:

### > cabal install compdata

### <http://hackage.haskell.org/package/compdata>

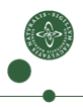